【2003/成果発表会】プロジェクトNo.19 ·プロジェクト名;風の道を探る·担当教員名;木村健一 秋田純一

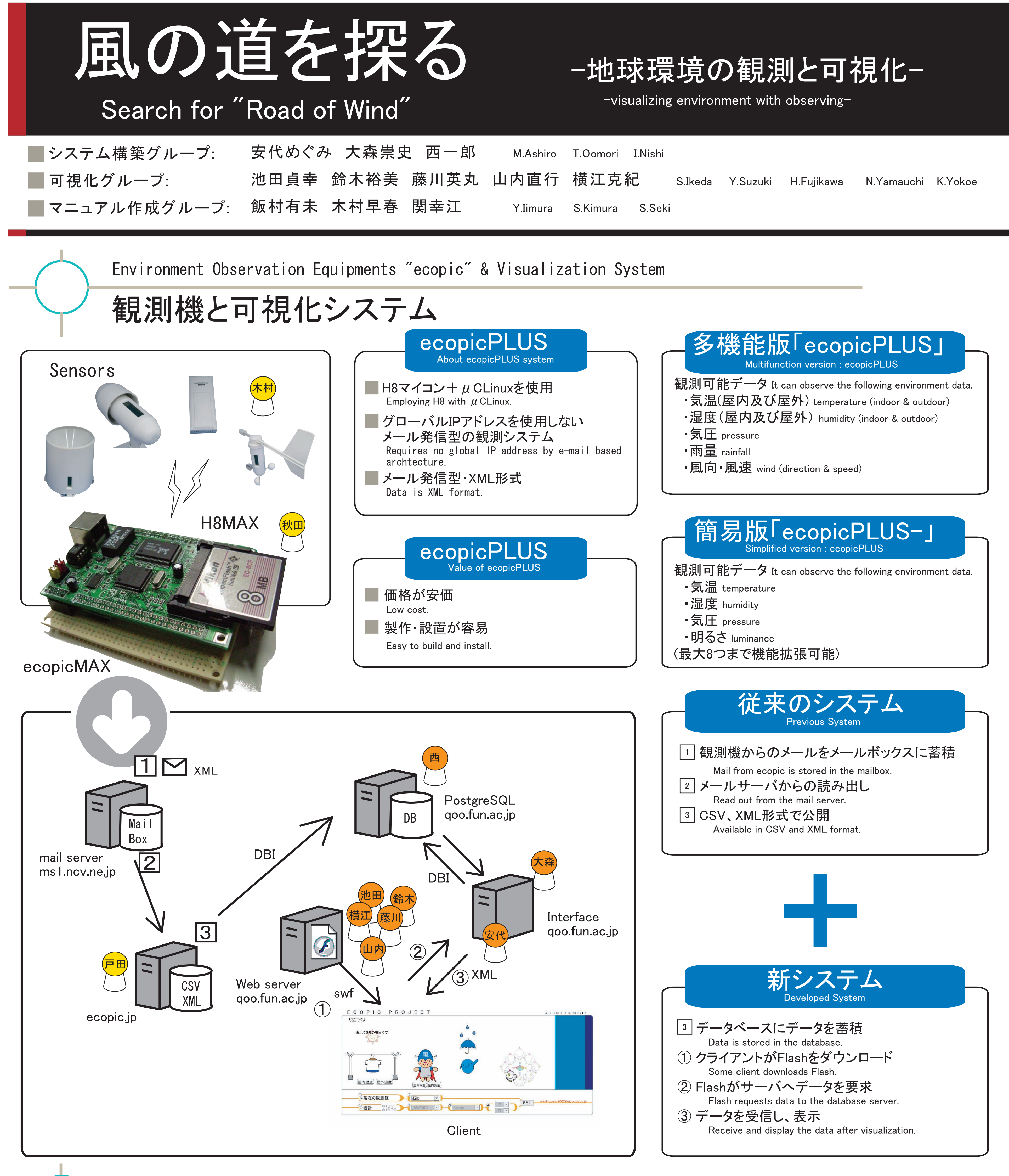

**Manual** 

マニュアル ecopicを多くの人に使ってもらうためのマニュアルを作成 We made manual for spreading ecopic for many users. 運用 製作 ecopic運用方法 ● ecopicの製作道具および部品掲載 **Operation** Operating ecopic system. **Building** Tools and items to build ecopic. ECORICAL 作成手順解説 CONTENTS 可視化システム使用方法 Building procedure of ecopic How to use visualization software. **ISLUEN** ▶ トラブル回避方法 ▶ 設置環境条件 設置 Trouble shooting. Installation Condition for installing ecopic. 付録 ▶ ecopicシリーズ紹介 ecopic設置手順 Appendix Introduction of ecopic series. Installation procedure of ecopic. 「風の道を探る」の紹介 ▶ PCを用いた設定 Introduction of "Search for road of wind". Configuring settings.